## **МЕЖДИСЦИПЛИНАРНЫЕ ЗАДАЧИ**

# **10 класс**

### **Вариант 1**

#### **Задача 1**

В результате разрыва трубопровода в 10:00 в море произошёл разлив нефти, который привёл к образованию тонкого пятна на поверхности воды. C помощью спутника была получена серия фотографий для оценки размеров нефтяного пятна. Слева на рисунке показано изображение пятна, полученное в 12:00, а справа – в 16:00. Размер одной клетки на рисунке составляет 10 х 10 м.

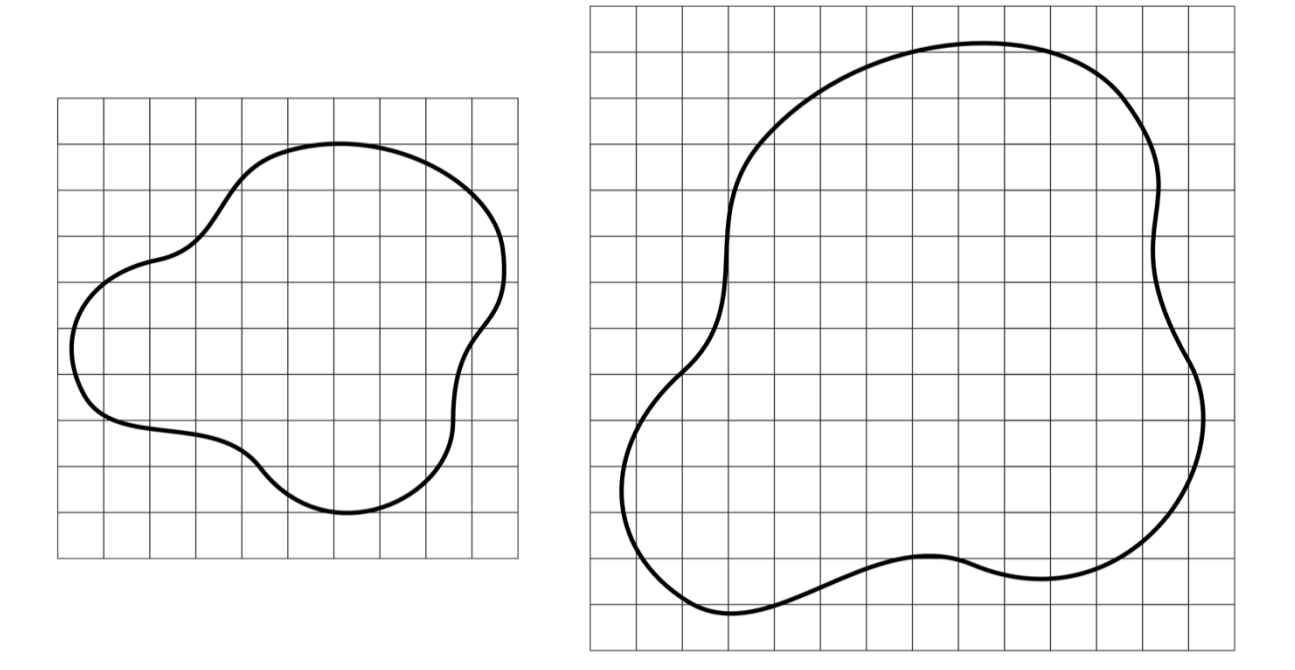

**Рисунок 1 – Серия фотографий нефтяного пятна**

Известно, что на спокойной водной поверхности (в отсутствии волн, ветра) нефтяное пятно принимает круглую форму и имеет одинаковую по всей поверхности толщину. Радиус такого нефтяного пятна можно оценить по формуле:

$$
R = \left(\frac{\Delta \rho g V^2}{4\pi^2 \sigma}\right)^{\frac{1}{4}},
$$

где  $\Delta \rho = \rho_{\mbox{\tiny B}} - \rho_{\mbox{\tiny H}}$  – разность плотностей воды и нефти,  $g$  – ускорение свободного падения,  $V - o6$ ъем нефти,  $\sigma - \kappa o$ эффициент поверхностного натяжения на границе «вода-нефть». Используя данную формулу, можно оценить толщину нефтяной плёнки *h* на воде. Плотность морской воды  $\rho_{\rm s} = 1025 \text{ кr/m}^3$ , плотность нефти  $\rho_{\rm H} = 900 \text{ kr/m}^3$ , коэффициент

> Москва 2023 / 2024 уч. г.

## **МЕЖДИСЦИПЛИНАРНЫЕ ЗАДАЧИ**

поверхностного натяжения на границе  $\sigma = 0.1$  Н/м, ускорение свободного падения  $g = 10$  м/с<sup>2</sup>.

Принимая во внимание результаты моделирования катастрофы, которые показали, что зависимость скорости вытекания нефти от времени с начала аварии *µ(t) = a + bt*, где *a* и *b* неизвестные коэффициенты, определите:

1) толщину нефтяной плёнки *h* на воде, ответ выразите в м и округлите до сотых;

2) объем вытекшей нефти в моменты времени 12:00 и 16:00, ответ выразите в м<sup>3</sup>;

3) значение коэффициентов *a* и *b*, при расчётах объем выражайте в м<sup>3</sup>, а время в ч, ответ округлите до сотых и укажите размерность;

4) сколько килограммов нефти вытекало из трубопровода за секунду в 12:00, ответ округлите до целых;

5) нарисуйте блок-схему программы, которая определяет значения площади нефтяного пятна в течение 8 часов с начала аварии с шагом в один час.

#### *Входные данные:*

*S*<sup>1</sup> – площадь пятна во время первого наблюдения;

*S*<sup>2</sup> – площадь пятна во время второго наблюдения;

*t*<sup>1</sup> – время первого наблюдения считая от начала аварии;

*t*<sup>2</sup> – время второго наблюдения считая от начала аварии;

#### *Выходные данные:*

*S<sup>i</sup>* – массив из 8 элементов, *i*-й элемент которого равен площади нефтяного пятна через *i* часов после начала аварии.

### **МЕЖДИСЦИПЛИНАРНЫЕ ЗАДАЧИ**

#### **Задача 2**

Известно, что свет обладает двойственной природой. С одной стороны, он может рассматриваться как электромагнитная волна, скорость распространения в вакууме которой постоянна, с другой стороны, как поток фотонов – частиц, обладающих определённой энергией, импульсом и нулевой массой покоя. Причём при больших интенсивностях свет проявляет в большей мере волновые свойства, а при малых – корпускулярные. При этом интенсивность света, являющаяся энергетической характеристикой волны, связана линейно с потоком фотонов, соответствующему этой волне. Для изучения квантовой (корпускулярной) природы света в работе применяется специальный фоточувствительный прибор – фотоэлектронный умножитель (ФЭУ), способный регистрировать отдельные фотоны. Фотоэлектронный умножитель представляет собой электровакуумный прибор, в котором поток электронов, эмитируемых

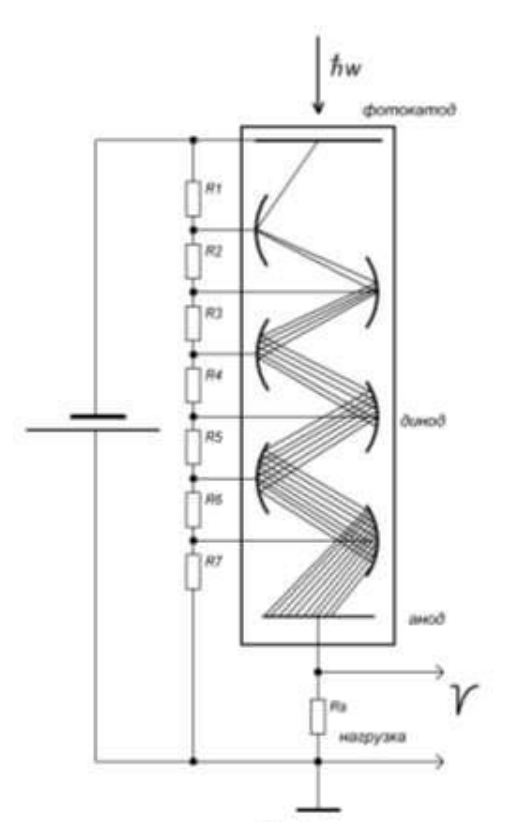

**Рисунок 2 – Фотоэлектронный умножитель**

фотокатодом под действием оптического излучения, усиливается в умножительной системе (рисунок 2.) Фотокатод умножителя облучается светом через стеклянное или кварцевое окно, и испускает при этом электроны, которые в свою очередь умножаются с помощью специальных электродов, называемых динодами. Сам фотокатод выполнен из материалов, обладающих наименьшей работой выхода, что необходимо для достижения максимальной эффективности, и в основе его работы лежит известное физическое явление, называемое внешним фотоэффектом. Работа динодов основана на эффекте вторичной электронной эмиссии – явлении, когда первичный фотоэлектрон, попадая на динод под действием ускоряющего электрического поля, выбивает из него несколько вторичных электронов. Сколько в среднем появляется вторичных электронов, зависит и от энергии первичного электрона, и от материала динода. Эта величина называется коэффициентом вторичной эмиссии *δ* и обычно для современных ФЭУ лежит в пределах от 3 до 10, количество динодов ФЭУ бывает от 9 до 13. Чтобы вылетевший из фотокатода

> Москва 2023 / 2024 уч. г.

фотоэлектрон пришел на 1-й динод, имея достаточную энергию для выбивания из него вторичных электронов, необходимо чтобы разность потенциалов между фотокатодом и 1-м динодом составляла несколько сотен вольт. Аналогично, чтобы появившиеся с 1-го динода примерно *δ* штук вторичных электронов достигли следующего 2-го динода, выбивая из него вторичные электроны, разность потенциалов между 1-м и 2-м динодом должна составлять те же несколько сотен вольт, и т.д. для остальных динодов. Для задания рабочих потенциалов фотокатода и динодов используются высоковольтные источники питания (1000 ÷ 2500 В) и резистивные делители напряжения. В конце системы динодов расположен анод, к выводу которого присоединен резистор в качестве анодной нагрузки. Таким образом, при рождении первичного фотоэлектрона на динодах формируется лавина вторичных электронов и происходит процесс умножения, при этом в цепи анодной нагрузки возникает короткий импульс тока, синхронный с поглощением фотона фотокатодом, который приводит к появлению на ней импульса напряжения. Эти импульсы напряжения обрабатываются системами регистрации. Свойства ФЭУ определяется многими параметрами, например, такими как:

1) Полоса спектральной чувствительности (до 300÷850 нм), которая определяется материалом входного окна, работой выхода материала фотокатода.

2) Квантовый выход фотокатода, т.е. вероятность испускания фотоэлектрона при попадании фотона на фоточувствительный слой. В лучшем случае этот параметр не превышает 30%.

3) Коэффициент умножения, равный количеству вторичных электронов, вылетевших с последнего динода после поглощения фотона. У разных ФЭУ значение лежит в пределах  $10^3 \div 10^8$ .

4) Темновой ток и, соответственно, количество шумовых импульсов, которые определяются уровнем термоэлектронной эмиссии из фотокатода. Этот параметры лежат в пределах  $10^{-8} \div 10^{-10}$  А и  $10^4 \div 10^2$  имп./сек.

Москва Фотоэлектронные умножители применяются во многих областях науки и техники - таких как медицина, биология, ядерная физика, физика элементарных частиц и т.д., в качестве малошумящих, быстродействующих фотоприемников сверхмалых интенсивностей света в инфракрасном, видимом и ультрафиолетовом диапазонах. Надо отметить, что несмотря на

2023 / 2024 уч. г.

появление первых ФЭУ в первой половине 20-го века, до сегодняшнего дня во многих применениях им не найдены альтернативы.

Для тестирования и калибровки ФЭУ, а также определения их характеристик, можно применять экспериментальные стенды, в которых регулируемый поток фотонов от светодиода или лампы пропускается через светофильтр. Поглощение светофильтра подобрано так, что при номинальной интенсивности свечения светодиода, через него "прорываются" лишь единичные фотоны. Инженер-исследователь для измерения характеристик предоставленного ФЭУ снимал зависимости частоты импульсов *N* и фототока *I*<sup>p</sup> от тока светодиода *J<sup>d</sup>* с шагом 1 мА. Измерения частоты он проделывал 3 раза для большей точности результата (табл. 1). Также он измерял зависимость фототока *I<sup>p</sup>* от напряжения питания ФЭУ *V* (табл. 2). Из-за болезни он не успел закончить свою работу, поэтому вам предлагается завершить испытание ФЭУ и определить его характеристики:

1) По предоставленной таблице измерений определить среднее значение и погрешности частоты импульсов любым известным вам методом.

2) Построить графики зависимостей *N* = *f* (*Jd*) и *N* = *f* (*Ip*) на листе миллиметровой бумаги (каждый график на отдельном листе).

3) Написать вывод о характере наблюдаемых зависимостей, а также предложить теоретическую формулу, которая их описывает (с указанием физического смысла коэффициентов формулы).

4) C помощью графика *N* = *f* (*Ip*) определите коэффициент умножения ФЭУ по формуле  $K = \delta I_p \Delta t/(\delta N Q_e)$ , где  $Q_e$  – заряд электрона, а  $\Delta t$  – интервал счета, равный 1 секунде.

5) Постройте график зависимости фототока *I<sup>p</sup>* от напряжения питания ФЭУ *V* и сделайте вывод о характере полученной зависимости.

## **МЕЖДИСЦИПЛИНАРНЫЕ ЗАДАЧИ**

### **Таблица 1.**

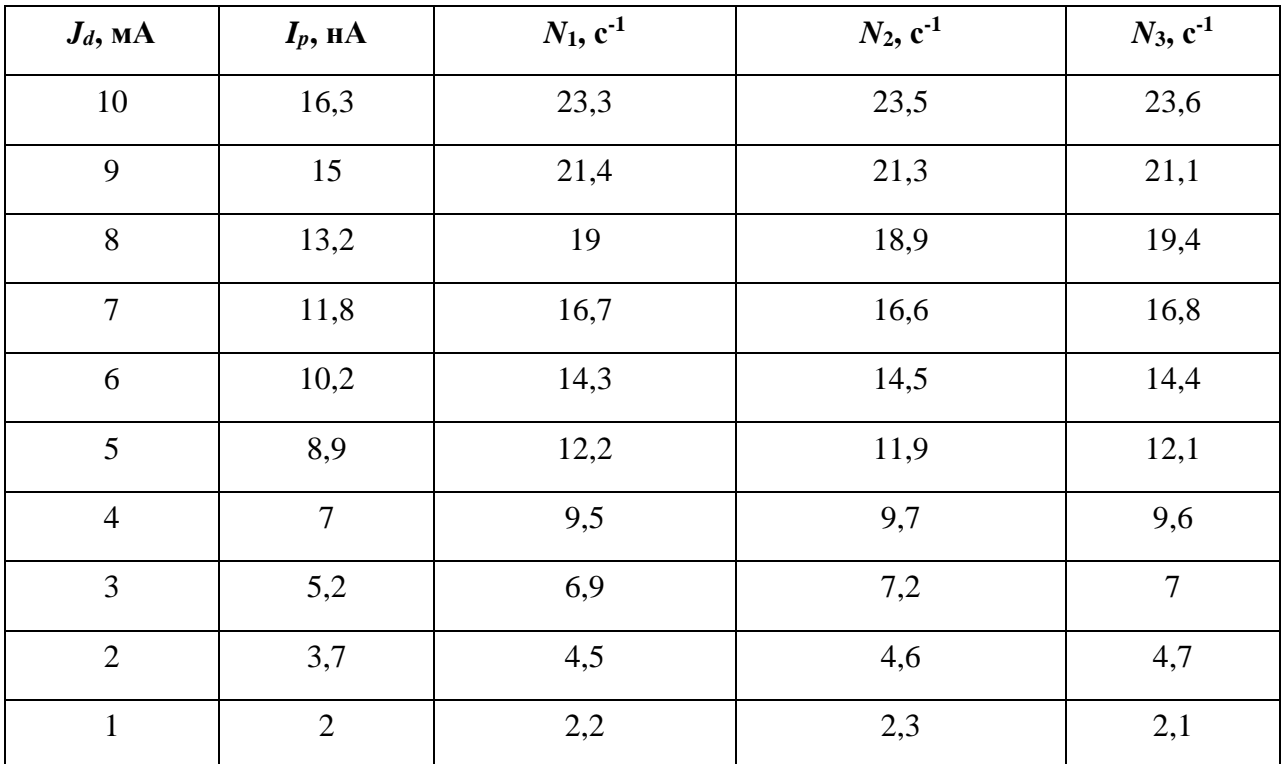

### **Таблица 2.**

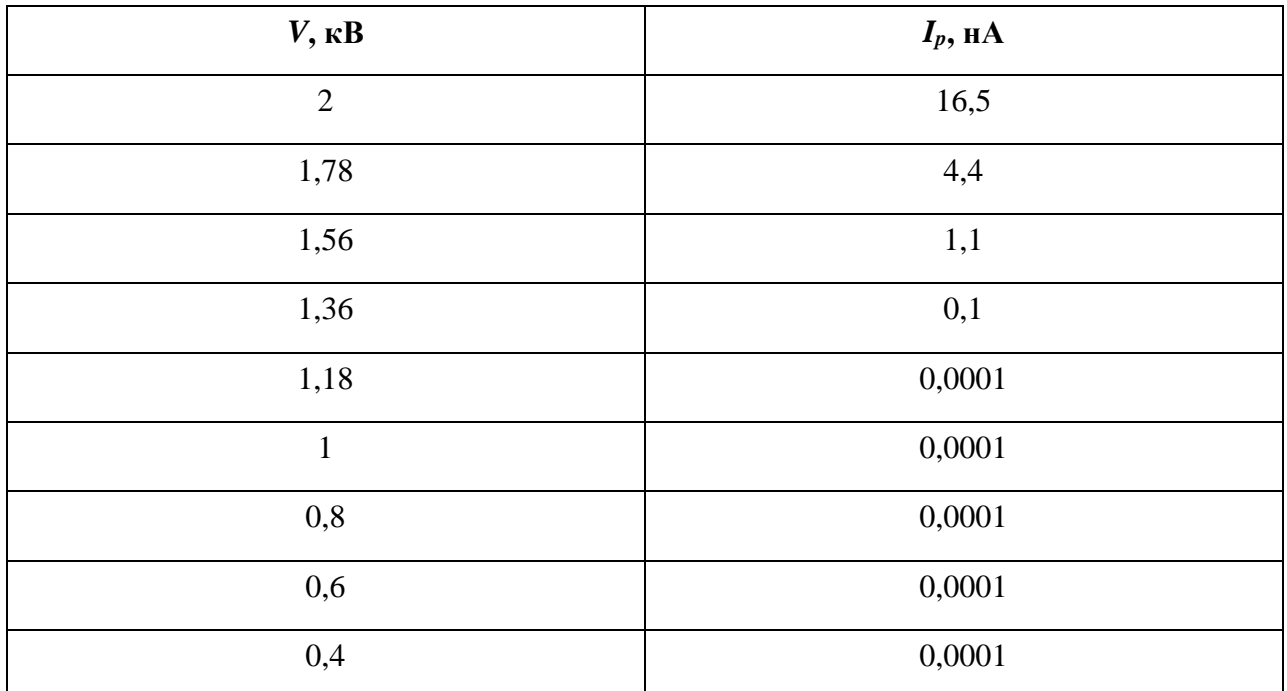

## **МЕЖДИСЦИПЛИНАРНЫЕ ЗАДАЧИ**

#### **Задача 3**

При проектировании цифровых схем для описания их функционирования используются специальные языки, называемые языками описания аппаратуры (англ. Hardware Description Language, HDL). Одним из них является Verilog HDL. На рисунке 3 приводится пример схемы и соответствующий ей код на Verilog HDL.

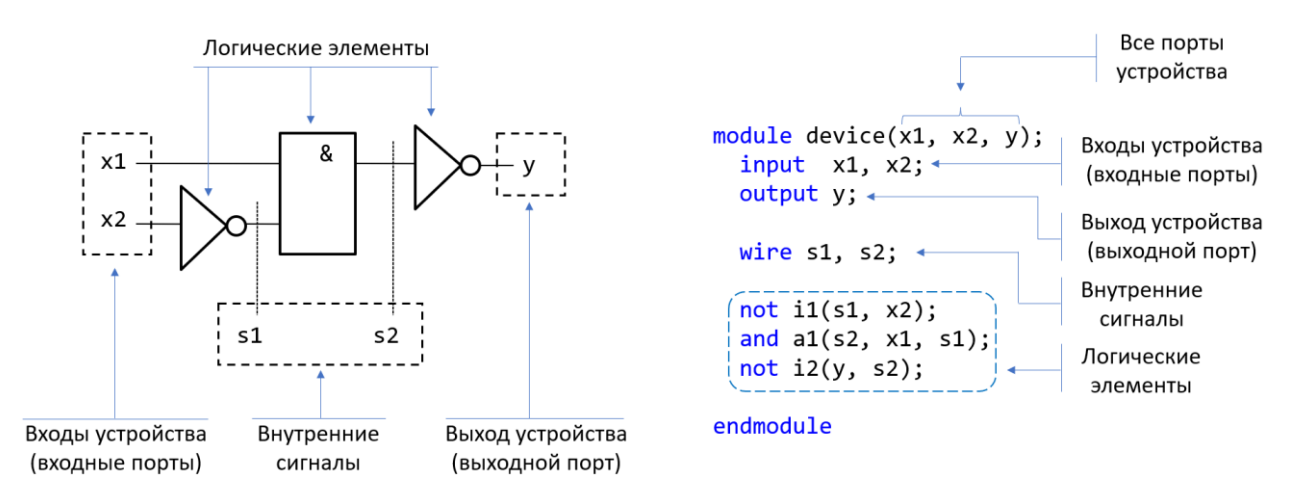

**Рисунок 3 - Комбинационная схема и её описание на языке Verilog**

Описание начинается с ключевого слова module и заканчивается ключевым словом endmodule. Около имени модуля (произвольное, задаётся разработчиком) указывается перечень всех портов схемы: входных и выходных. На следующей строке специфицируется, какой порт в каком направлении работает, какой из них входной, а какой – выходной. Затем указывается перечень всех сигналов, которые необходимо дополнительно ввести, чтобы показать, как связаны между собой логические элементы. Последним указывается сам перечень выполняемых логических функций; язык Verilog поддерживает следующий набор встроенных логических функций: not, and, or, nand, nor, xor, xnor. Следует обратить внимание, что при описании выполняемых функций выход ставится вначале, это правило языка.

## **МЕЖДИСЦИПЛИНАРНЫЕ ЗАДАЧИ**

Разобравшись с синтаксисом языка, ваша задача привести описание схемы, приведённой на рисунке 4.

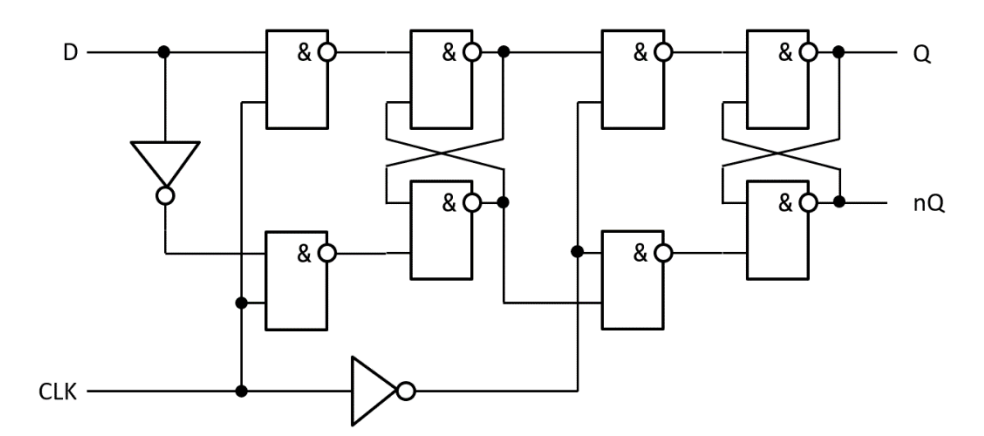

**Рисунок 4 - Схема динамического D-триггера**

#### **Задача 4**

Имеется вертикальная воронка с высотой *h* = 1 м. В воронку в начальный момент налили ртуть до некоторого уровня *h*<sup>1</sup> и сразу же закрыли ее плоской герметичной крышкой. Давление воздуха над ртутью в этот момент было равно атмосферному  $P_a = 10^5$  Па. В нижней точке воронки имеется очень тонкое отверстие, через которое ртуть капает наружу, причем скорость

вытекания ртути пропорциональна разности давления

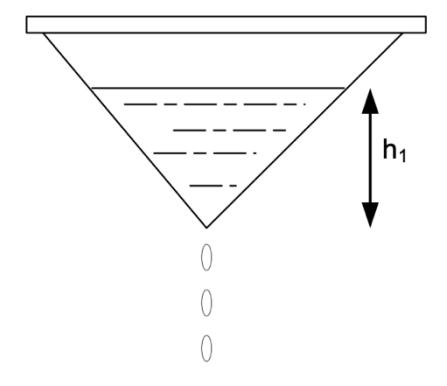

### **Рисунок 5 – Воронка**

ртути около отверстия и атмосферного давления. При высоте ртути в сосуде равной  $h_2$  = 0,5*h* она перестала вытекать. Считать, что температура остается постоянной. Плотность ртути считать равной  $\rho = 13\,600\,$  кг/м<sup>3</sup>. Давление паров ртути не учитывайте. Ускорение

## **МЕЖДИСЦИПЛИНАРНЫЕ ЗАДАЧИ**

### **Задача 5**

Расчётные задачи, несмотря на свою кажущуюся простоту, оказываются достаточно трудоёмкими при необходимости пересчёта разработанной модели под произвольные параметры. В подобных случаях широко используется численное моделирование, например, с помощью популярного языка Python. Рассмотрим батарею аккумуляторов с ЭДС *Е* = 12 В, сила тока *I* короткого замыкания в цепи которой равна 5 А. Одной из задач, связанной с источниками питания является определение наибольшей мощности, которую можно получить в соединённой с источником внешней цепи и построения графиков зависимости мощности в цепи от сопротивления внешней нагрузки.

1) Определите выражение для расчёта максимальной полезной мощности батареи в такой системе.

2) Нарисуйте алгоритм решения данной задачи в виде блок-схемы программы

3) Напишите код программы на языке Python, позволяющий решить данную задачу для любых входных параметров ЭДС и тока короткого замыкания, а также величины сопротивления внешней нагрузки и построить график зависимости мощности в цепи от сопротивления внешней нагрузки.

*Методические указания:* 

*Для построения графиков рекомендуется использовать библиотеку matplotlib.pyplot.* 

## **МЕЖДИСЦИПЛИНАРНЫЕ ЗАДАЧИ**

#### **Вариант 2**

#### **Задача 1**

В результате разрыва трубопровода в 11:00 в море произошёл разлив нефти, который привёл к образованию тонкого пятна на поверхности воды. C помощью спутника была получена серия фотографий для оценки размеров нефтяного пятна. Слева на рисунке показано изображение пятна, полученное в 15:00, а справа – в 19:00. Размер одной клетки на рисунке составляет 10 х 10 м.

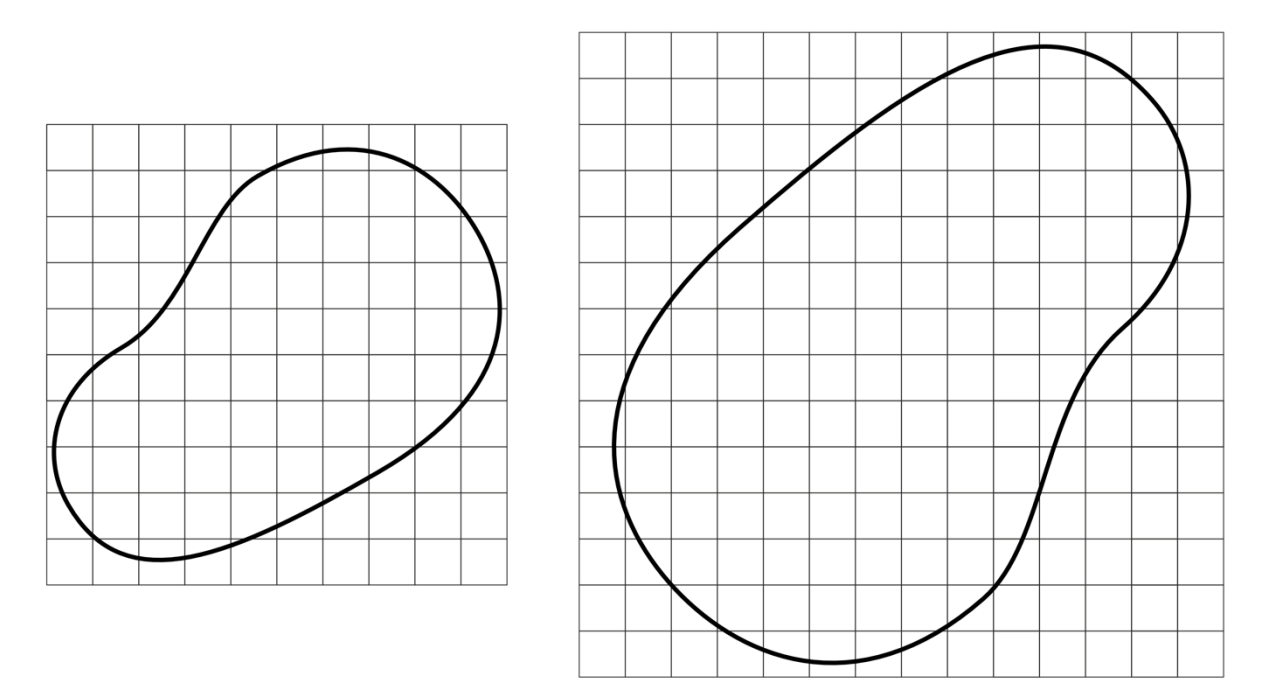

**Рисунок 1 – Серия фотографий нефтяного пятна**

Известно, что на спокойной водной поверхности (в отсутствии волн, ветра) нефтяное пятно принимает круглую форму и имеет одинаковую по всей поверхности толщину. Радиус такого нефтяного пятна можно оценить по формуле:

$$
R = \left(\frac{\Delta \rho g V^2}{4\pi^2 \sigma}\right)^{\frac{1}{4}},
$$

где  $\Delta \rho = \rho_{\mbox{\tiny B}} - \rho_{\mbox{\tiny H}}$  – разность плотностей воды и нефти,  $g$  – ускорение свободного падения,  $V - o6$ ъем нефти,  $\sigma - \kappa o$ эффициент поверхностного натяжения на границе «вода-нефть». Используя данную формулу, можно оценить толщину нефтяной плёнки *h* на воде. Плотность морской воды  $\rho_{\rm s} = 1025 \text{ кr/m}^3$ , плотность нефти  $\rho_{\rm H} = 900 \text{ кr/m}^3$ , коэффициент

## **МЕЖДИСЦИПЛИНАРНЫЕ ЗАДАЧИ**

поверхностного натяжения на границе  $\sigma = 0.1 \text{ H/m}$ , ускорение свободного падения  $g = 10 \text{ m/c}^2$ .

Принимая во внимание результаты моделирования катастрофы, которые показали, что зависимость скорости вытекания нефти от времени с начала аварии *µ(t) = a + bt*, где *a* и *b* неизвестные коэффициенты, определите:

1) толщину нефтяной плёнки *h* на воде, ответ выразите в м и округлите до сотых;

2) объем вытекшей нефти в моменты времени 15:00 и 19:00, ответ выразите в м<sup>3</sup>;

3) значение коэффициентов *a* и *b*, при расчётах объем выражайте в м<sup>3</sup>, а время в ч, ответ округлите до сотых и укажите размерность;

4) сколько килограммов нефти вытекало из трубопровода за секунду в 15:00, ответ округлите до целых;

5) нарисуйте блок-схему программы, которая определяет значения площади нефтяного пятна в течение 7 часов с начала аварии с шагом в один час.

#### *Входные данные:*

*S*<sup>1</sup> – площадь пятна во время первого наблюдения;

*S*<sup>2</sup> – площадь пятна во время второго наблюдения;

*t*<sup>1</sup> – время первого наблюдения считая от начала аварии;

*t*<sup>2</sup> – время второго наблюдения считая от начала аварии;

#### *Выходные данные:*

*S<sup>i</sup>* – массив из 7 элементов, *i*-й элемент которого равен площади нефтяного пятна через *i* часов после начала аварии.

#### **МЕЖДИСЦИПЛИНАРНЫЕ**

#### **Задача 2**

Известно, что свет обладает двойственной природой. С одной стороны, он может рассматриваться как электромагнитная волна, скорость распространения в вакууме которой постоянна, с другой стороны, как поток фотонов – частиц, обладающих определённой энергией, импульсом и нулевой массой покоя. Причём при больших интенсивностях свет проявляет в большей мере волновые свойства, а при малых – корпускулярные. При этом интенсивность света, являющаяся энергетической характеристикой волны, связана линейно с потоком фотонов,

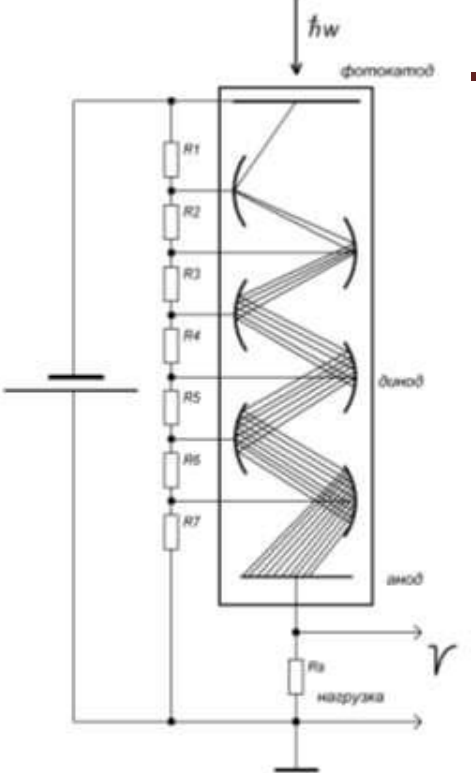

**Рисунок 2 – Фотоэлектронный умножитель**

соответствующему этой волне. Для изучения квантовой (корпускулярной) природы света в работе применяется специальный фоточувствительный прибор – фотоэлектронный умножитель (ФЭУ), способный регистрировать отдельные фотоны. Фотоэлектронный умножитель представляет собой электровакуумный прибор, в котором поток электронов, эмитируемых фотокатодом под действием оптического излучения, усиливается в умножительной системе (рисунок 2.) Фотокатод умножителя облучается светом через стеклянное или кварцевое окно, и испускает при этом электроны, которые в свою очередь умножаются с помощью специальных электродов, называемых динодами. Сам фотокатод выполнен из материалов, обладающих наименьшей работой выхода, что необходимо для достижения максимальной эффективности, и в основе его работы лежит известное физическое явление, называемое внешним фотоэффектом. Работа динодов основана на эффекте вторичной электронной эмиссии – явлении, когда первичный фотоэлектрон, попадая на динод под действием ускоряющего электрического поля, выбивает из него несколько вторичных электронов. Сколько в среднем появляется вторичных электронов, зависит и от энергии первичного электрона, и от материала динода. Эта величина называется коэффициентом вторичной эмиссии *δ* и обычно для современных ФЭУ лежит в пределах от 3 до 10, количество динодов ФЭУ бывает от 9 до 13. Чтобы вылетевший из фотокатода фотоэлектрон пришел на 1-ый динод, имея достаточную энергию для

> Москва 2023 / 2024 уч. г.

выбивания из него вторичных электронов, необходимо чтобы разность потенциалов между фотокатодом и 1-ым динодом составляла несколько сотен вольт. Аналогично, чтобы появившиеся с 1-ого динода примерно *δ* штук вторичных электронов достигли следующего 2-ого динода, выбивая из него вторичные электроны, разность потенциалов между 1-ым и 2-ы динодом должна составлять те же несколько сотен вольт, и т.д. для остальных динодов. Для задания рабочих потенциалов фотокатода и динодов используются высоковольтные источники питания  $(1000 \div 2500 B)$  и резистивные делители напряжения. В конце системы динодов расположен анод, к выводу которого присоединен резистор в качестве анодной нагрузки. Таким образом, при рождении первичного фотоэлектрона на динодах формируется лавина вторичных электронов и происходит процесс умножения, при этом в цепи анодной нагрузки возникает короткий импульс тока, синхронный с поглощением фотона фотокатодом, который приводит к появлению на ней импульса напряжения. Эти импульсы напряжения обрабатываются системами регистрации. Свойства ФЭУ определяется многими параметрами, например, такими как:

1) Полоса спектральной чувствительности (до 300÷850 нм), которая определяется материалом входного окна, работой выхода материала фотокатода.

2) Квантовый выход фотокатода, т.е. вероятность испускания фотоэлектрона при попадании фотона на фоточувствительный слой. В лучшем случае этот параметр не превышает 30%.

3) Коэффициент умножения, равный количеству вторичных электронов, вылетевших с последнего динода после поглощения фотона. У разных ФЭУ значение лежит в пределах  $10^3 \div 10^8$ .

4) Темновой ток и, соответственно, количество шумовых импульсов, которые определяются уровнем термоэлектронной эмиссии из фотокатода. Этот параметры лежат в пределах  $10^{-8} \div 10^{-10}$  А и  $10^4 \div 10^2$  имп./сек.

Москва Фотоэлектронные умножители применяются во многих областях науки и техники - таких как медицина, биология, ядерная физика, физика элементарных частиц и т.д., в качестве малошумящих, быстродействующих фотоприемников сверхмалых интенсивностей света в инфракрасном, видимом и ультрафиолетовом диапазонах. Надо отметить, что несмотря на

2023 / 2024 уч. г.

появление первых ФЭУ в первой половине 20-го века, до сегодняшнего дня во многих применениях им не найдены альтернативы.

Для тестирования и калибровки ФЭУ, а также определения их характеристик, можно применять экспериментальные стенды, в которых регулируемый поток фотонов от светодиода или лампы пропускается через светофильтр. Поглощение светофильтра подобрано так, что при номинальной интенсивности свечения светодиода, через него "прорываются" лишь единичные фотоны. Инженер-исследователь для измерения характеристик предоставленного ФЭУ снимал зависимости частоты импульсов *N* и фототока *I*<sup>p</sup> от тока светодиода *J<sup>d</sup>* с шагом 1 мА. Измерения частоты он проделывал 3 раза для большей точности результата (табл. 1). Также он измерял зависимость фототока *I<sup>p</sup>* от напряжения питания ФЭУ *V* (табл. 2). Из-за болезни он не успел закончить свою работу, поэтому вам предлагается завершить испытание ФЭУ и определить его характеристики:

6) По предоставленной таблице измерений определить среднее значение и погрешности частоты импульсов любым известным вам методом.

7) Построить графики зависимостей *N* = *f* (*Jd*) и *N* = *f* (*Ip*) на листе миллиметровой бумаги (каждый график на отдельном листе).

8) Написать вывод о характере наблюдаемых зависимостей, а также предложить теоретическую формулу, которая их описывает (с указанием физического смысла коэффициентов формулы).

9) C помощью графика *N* = *f* (*Ip*) определите коэффициент умножения ФЭУ по формуле  $K = \delta I_p \Delta t/(\delta N Q_e)$ , где  $Q_e$  – заряд электрона, а  $\Delta t$  – интервал счета, равный 1 секунде.

10) Постройте график зависимости фототока *I<sup>p</sup>* от напряжения питания ФЭУ *V* и сделайте вывод о характере полученной зависимости.

## **МЕЖДИСЦИПЛИНАРНЫЕ ЗАДАЧИ**

### **Таблица 1.**

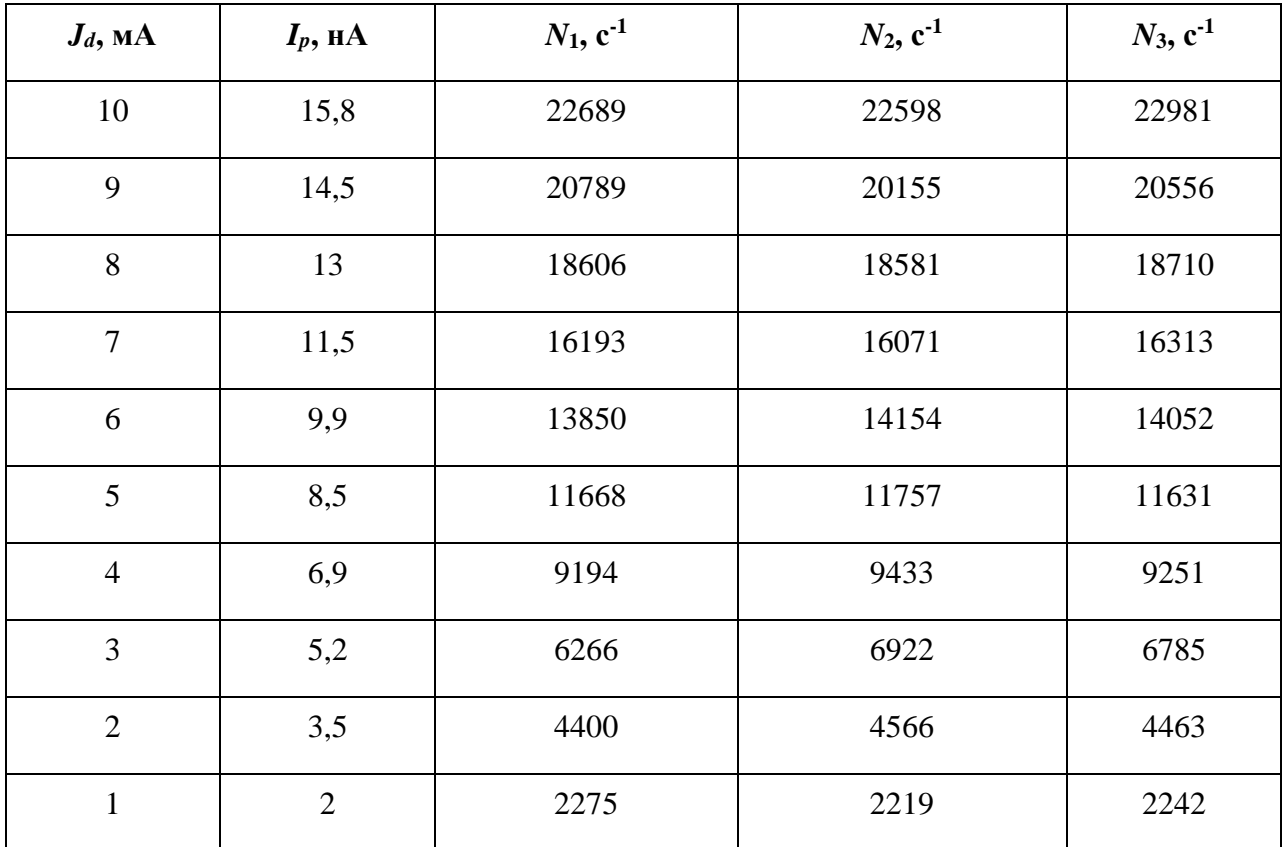

### **Таблица 2.**

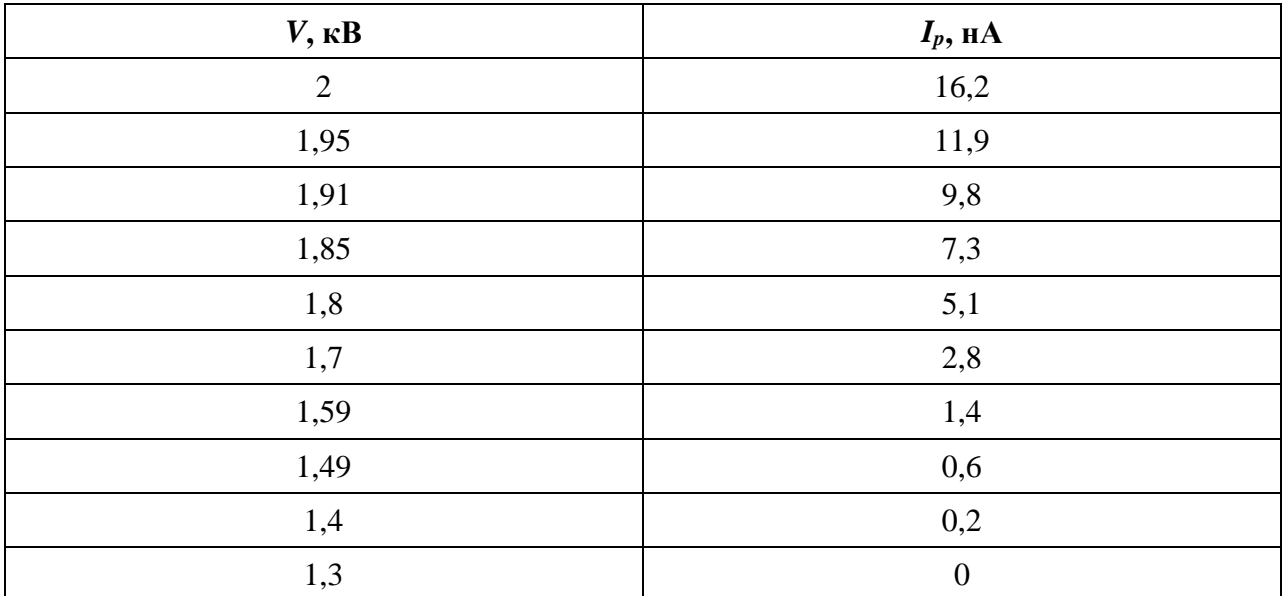

### **МЕЖДИСЦИПЛИНАРНЫЕ ЗАДАЧИ**

#### **Задача 3**

При проектировании цифровых схем для описания их функционирования используются специальные языки, называемые языками описания аппаратуры (англ. Hardware Description Language, HDL). Одним из них является Verilog HDL. На рисунке 3 приводится пример схемы и соответствующий ей код на Verilog HDL.

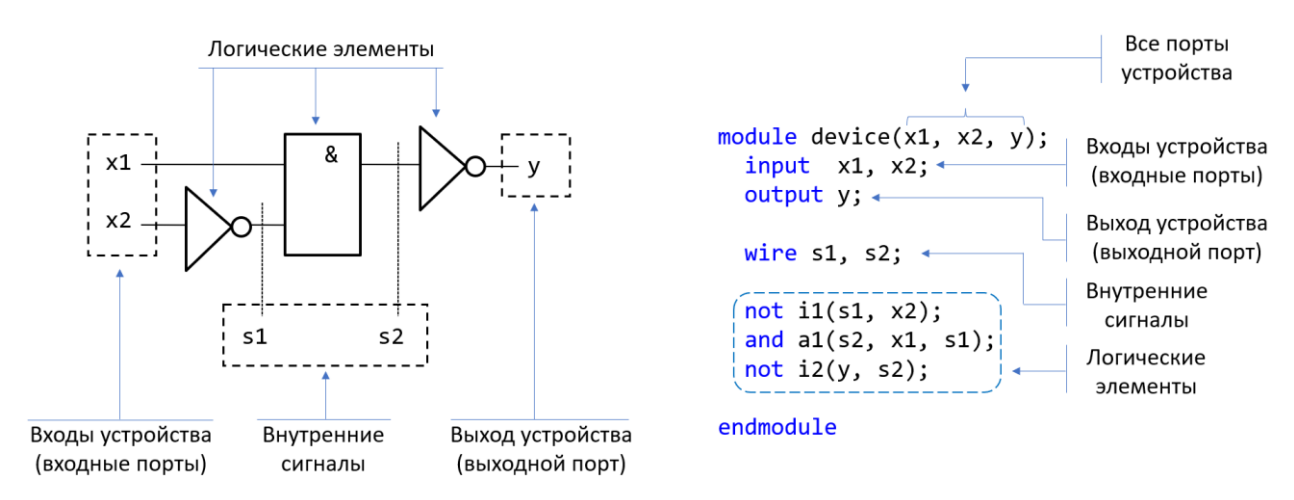

**Рисунок 3 - Комбинационная схема и её описание на языке Verilog**

Описание начинается с ключевого слова module и заканчивается ключевым словом endmodule. Около имени модуля (произвольное, задаётся разработчиком) указывается перечень всех портов схемы: входных и выходных. На следующей строке специфицируется, какой порт в каком направлении работает, какой из них входной, а какой – выходной. Затем указывается перечень всех сигналов, которые необходимо дополнительно ввести, чтобы показать, как связаны между собой логические элементы. Последним указывается сам перечень выполняемых логических функций; язык Verilog поддерживает следующий набор встроенных логических функций: not, and, or, nand, nor, xor, xnor. Следует обратить внимание, что при описании выполняемых функций выход ставится вначале, это правило языка.

Разобравшись с синтаксисом языка, ваша задача привести описание схемы, приведённой на рисунке 4.

## **МЕЖДИСЦИПЛИНАРНЫЕ ЗАДАЧИ**

#### **Задача 4**

**Рисунок 5 –Воронка** Имеется вертикальная воронка с высотой *h* = 1 м. В воронку в начальный момент налили ртуть до некоторого уровня *h*<sup>1</sup> и сразу же закрыли ее плоской герметичной крышкой. Давление воздуха над ртутью в этот момент было равно атмосферному  $P_a = 10^5$  Па. В нижней точке воронки имеется очень тонкое отверстие, через которое ртуть капает наружу, причем скорость вытекания ртути пропорциональна разности давления ртути около отверстия и атмосферного давления. При высоте ртути в сосуде равной  $h_2 = 0.4h$  она перестала вытекать. Считать, что температура остается постоянной. Плотность ртути считать равной  $\rho = 13$  600 кг/м<sup>3</sup>. Давление паров ртути не учитывайте. Ускорение свободного падения принять

равным 10 м/с<sup>2</sup> . Найдите высоту *h*1, ответ округлите до сотых.

![](_page_16_Figure_5.jpeg)

 $h<sub>1</sub>$ 

#### **Задача 5**

Расчётные задачи, несмотря на свою кажущуюся простоту, оказываются достаточно трудоёмкими при необходимости пересчёта разработанной модели под произвольные параметры. В подобных случаях широко используется численное моделирование, например, с помощью популярного языка Python. Рассмотрим батарею аккумуляторов с ЭДС *Е* = 10 В, сила тока *I* короткого замыкания в цепи которой равна 2 А. Одной из задач, связанной с источниками питания является определение наибольшей мощности, которую можно получить в соединённой с источником внешней цепи и построения графиков зависимости мощности в цепи от сопротивления внешней нагрузки.

1) Определите выражение для расчёта максимальной полезной мощности батареи в такой системе.

2) Нарисуйте алгоритм решения данной задачи в виде блок-схемы программы

3) Напишите код программы на языке Python, позволяющий решить данную задачу для любых входных параметров ЭДС и тока короткого замыкания, а также величины сопротивления внешней нагрузки и построить график зависимости мощности в цепи от сопротивления внешней нагрузки.

#### *Методические указания:*

*Для построения графиков рекомендуется использовать библиотеку matplotlib.pyplot.*